¡Realiza tus pagos desde tu *APP BANCA MÓVIL BCP!*

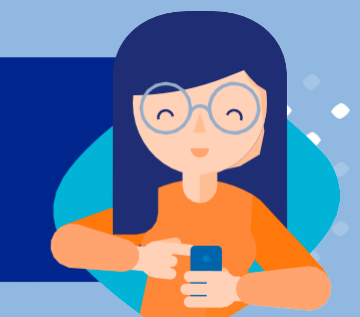

*¡Aquí te enseñamos cómo!*

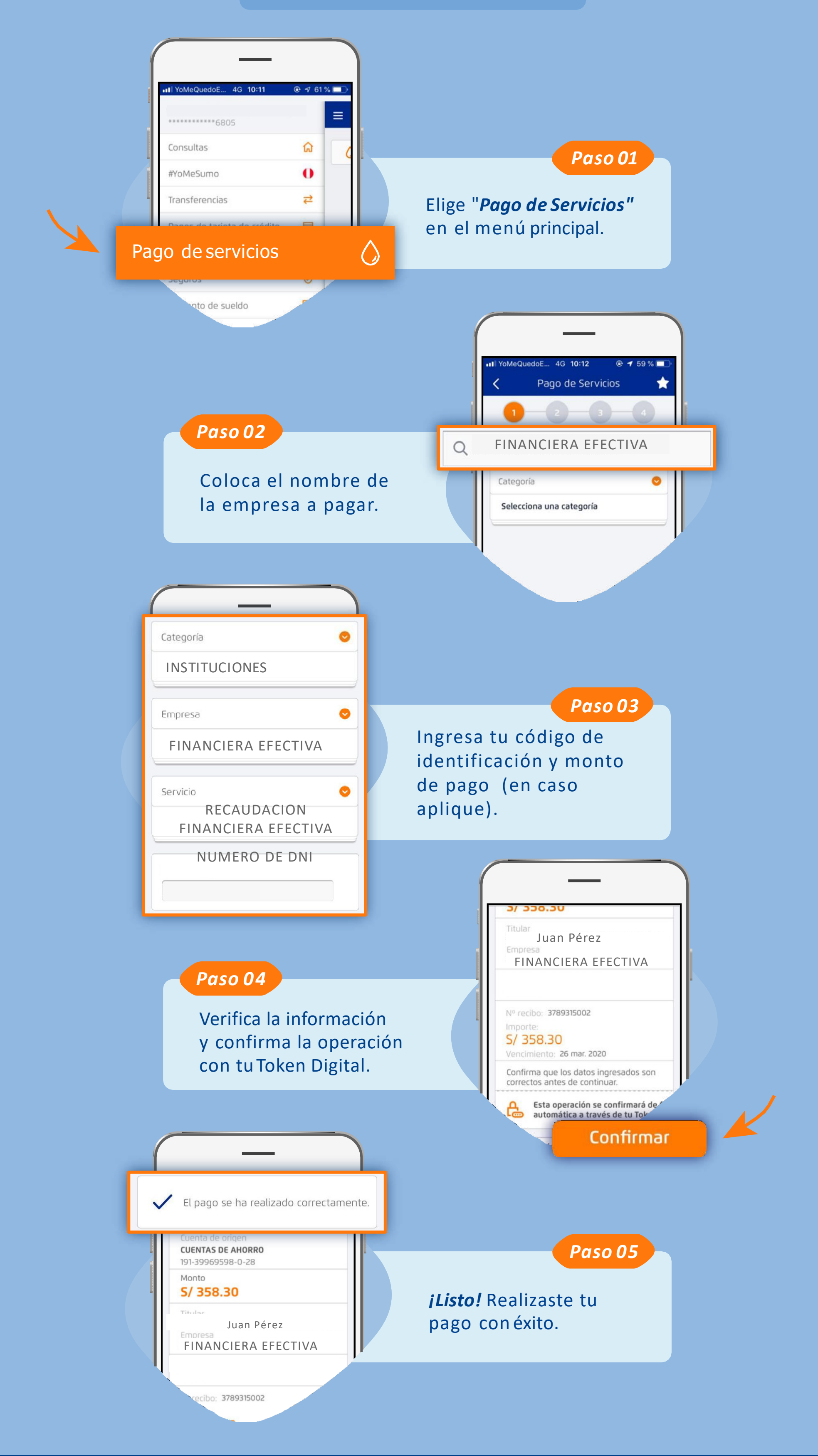

Recuerda que puedes guardar tus pagos de servicios como*favoritos* y pagar de forma fácil y segura.

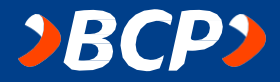